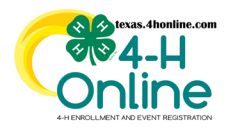

# **TEXAS 4HONLINE COUNTY MANAGER GUIDE ARCHIVE/REACTIVATE MEMBERS**

**<https://youtu.be/quE2t8DvbLI>**

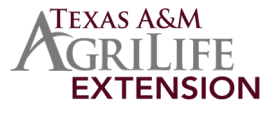

### **MUST BE DONE BY PRIMARY COUNTY MANAGER**

The archive options will allow a county to hide a member profile from the family's view.

- Click on the Members link in the navigation pane.
- Click the Clear FIlters link.
- Type in a keyword for the member.
- Click the blue Search button.
- Click the member's name at the bottom in the search results. An NOT ENROLLED status is the only one that can be archived.

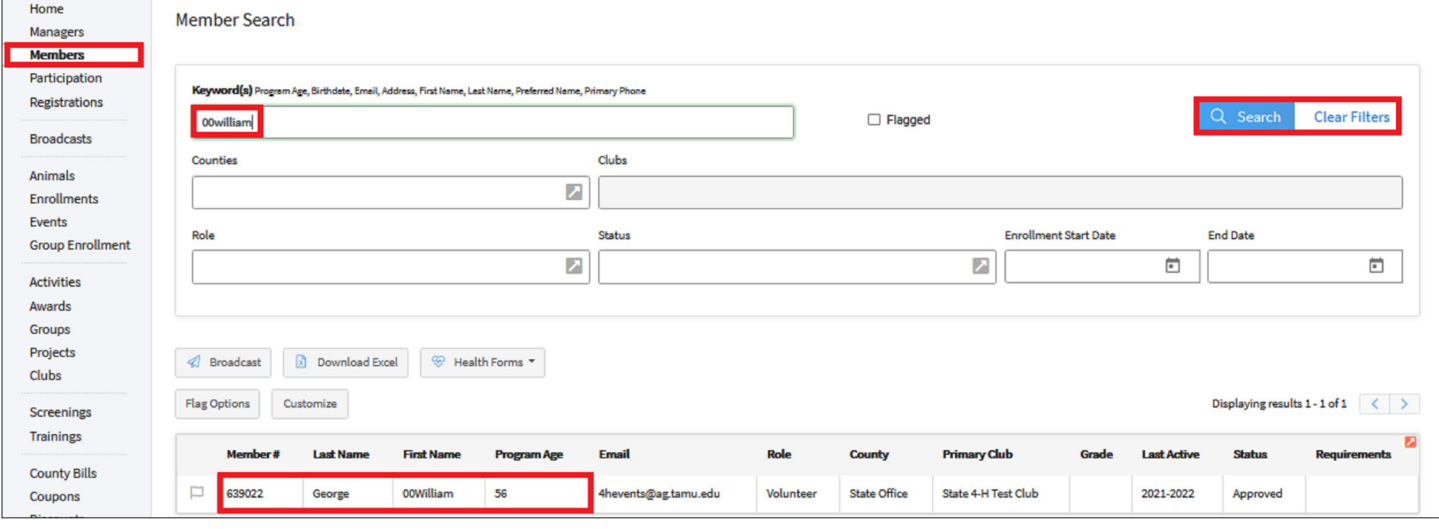

• Click the Member List link in the navigation pane. Follow the instructions to either archive or reactivate.

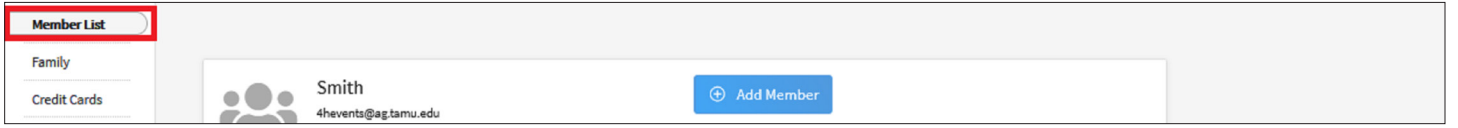

### **ARCHIVE**

•Click the View button by the member's name.

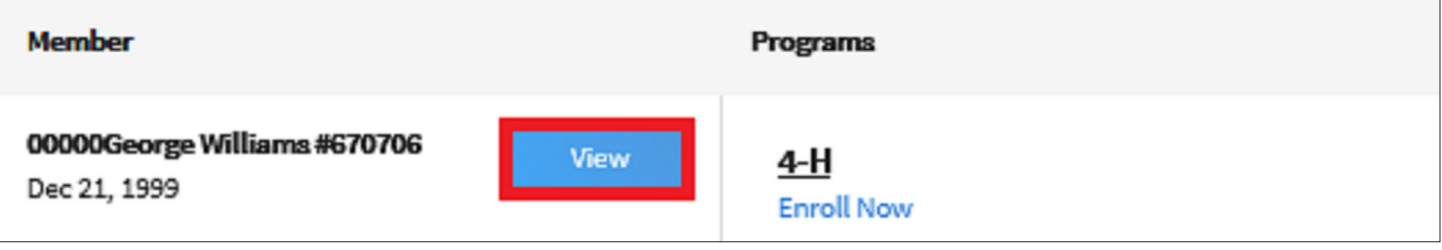

•Click the Archive button at the bottom of the screen.

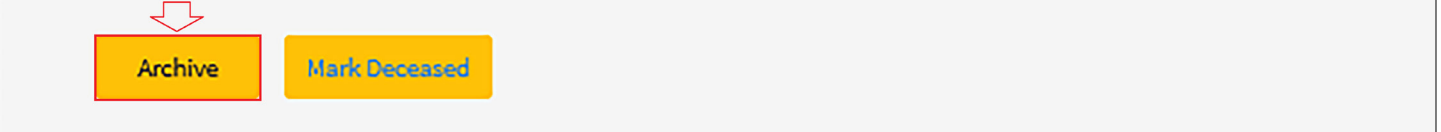

Note: If the member is not able to be archived the system will not show the Archive button highlighted. This could mean that the member was activated at some point for the current year and then later deleted. It could also mean they are Approved, Incomplete, Awaiting Review, Etc. A member cannot have any actions done to their member profile to be archived.

The members of Texas A&M AgriLife will provide equal opportunities in programs and activities, education, and employment to all persons regardless of race, color, sex, religion, national origin, age, disability, genetic information, veteran status, sexual orientation or gender identity and will strive to achieve full and equal employment opportunity throughout Texas A&M AgriLife.

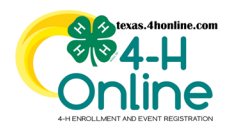

# **TEXAS 4HONLINE COUNTY MANAGER GUIDE ARCHIVE/REACTIVATE MEMBERS**

**<https://youtu.be/quE2t8DvbLI>**

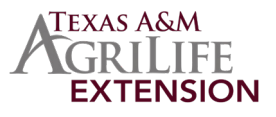

•Click the blue confirm button on the screen that pops up.

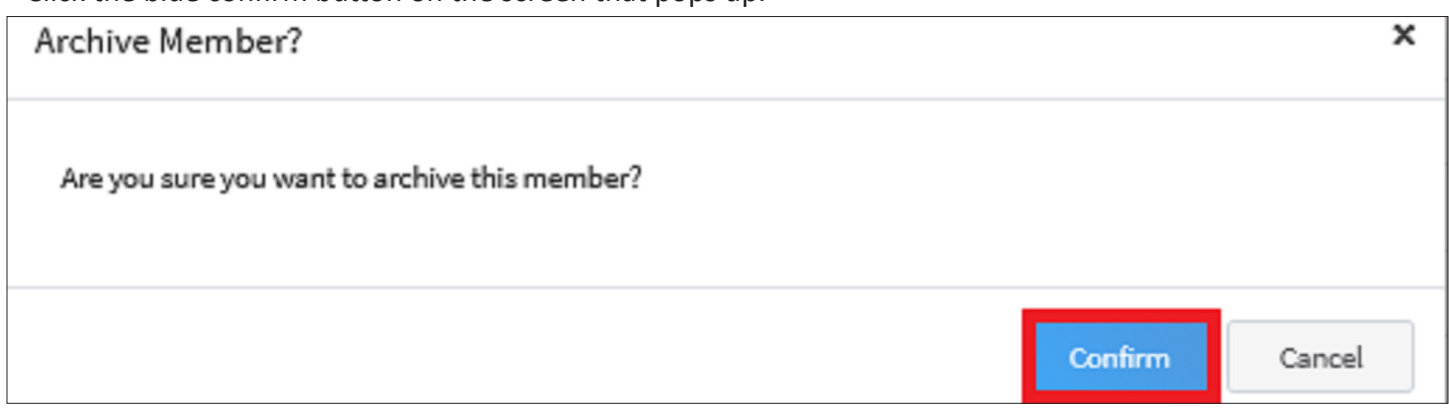

## **REACTIVATE**

#### •Click the Reactivate link at the bottom right on the family's Member List screen beside the member's name.

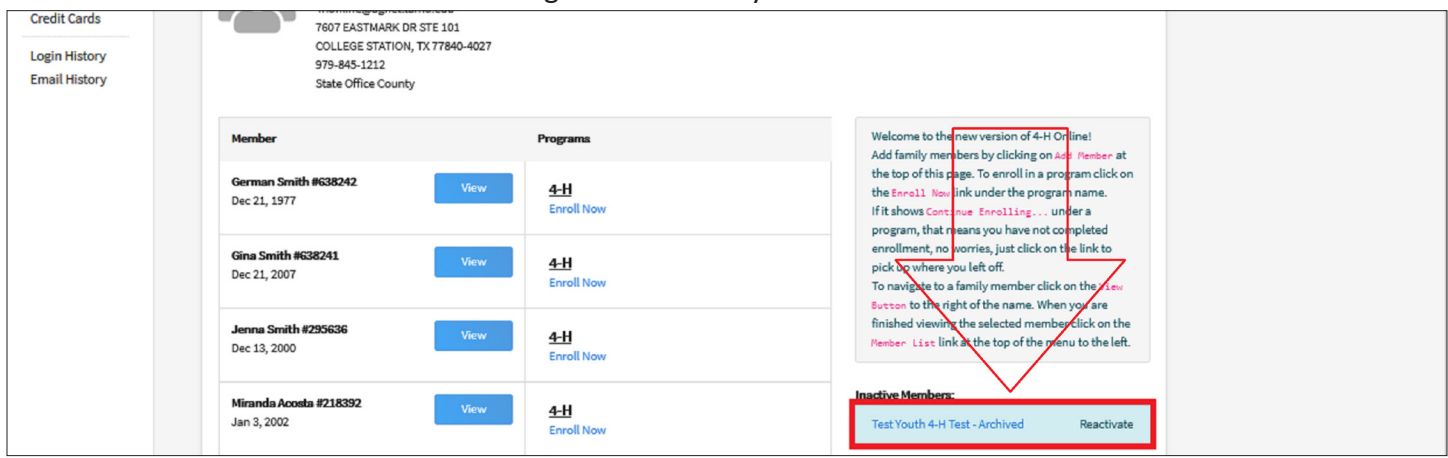

### •Click the blue confirm button on the screen that pops up.

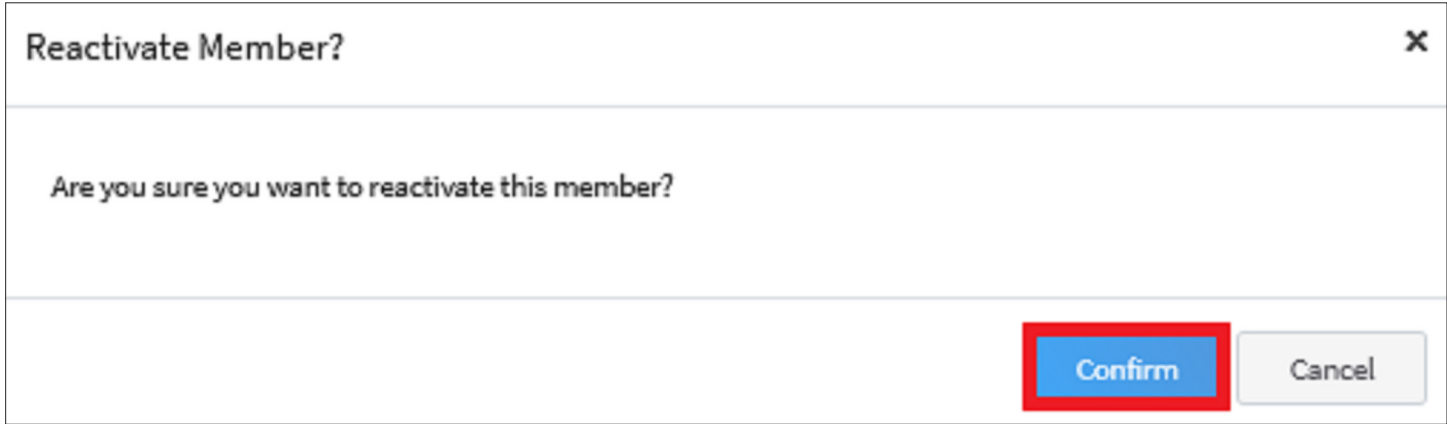

The members of Texas A&M AgriLife will provide equal opportunities in programs and activities, education, and employment to all persons regardless of race, color, sex, religion, national origin, age, disability, genetic information, veteran status, sexual orientation or gender identity and will strive to achieve full and equal employment opportunity throughout Texas A&M AgriLife.